### Mention « Sciences du logiciel »

## \* Présentation générale »

[Frédéric Boulanger](mailto:frederic.boulanger@centralesupelec.fr) [frederic.boulanger@centralesupelec.fr](mailto:frederic.boulanger@centralesupelec.fr)

Février 2024

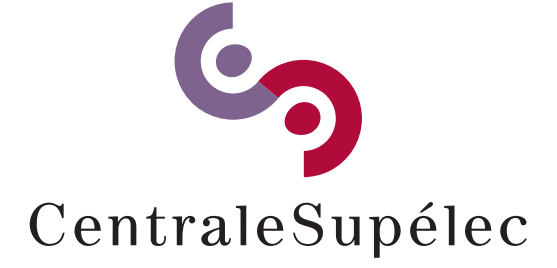

### Présentation

**Frédéric Boulanger** Responsable de la mention « Sciences du logiciel » [frederic.boulanger@centralesupelec.fr](mailto:frederic.boulanger@centralesupelec.fr)

**Recherche**

Laboratoire Méthodes Formelles (LMF)

Responsable de la thématique :

« Modélisation formelle des systèmes critiques »

**Thèmes de recherche :**

- Modélisation des systèmes
- Spécification et vérification
- Aspects temporels, coordination des comportements

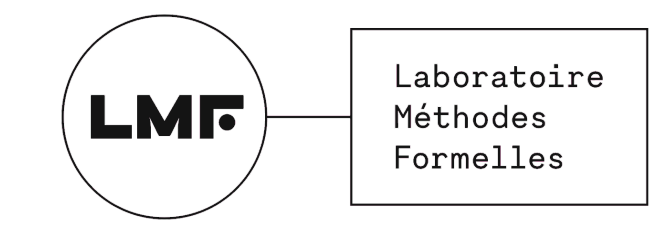

# Sciences du logiciel

#### **Un socle scientique**

- Modélisation
- Logique, modèles de calcul
- Théorie des langages

#### **Des méthodes pratiques**

- Génie logiciel
- Spécification, vérification
- Modélisation, programmation

#### **Pour :**

- Concevoir des systèmes : spécifier, modéliser, réaliser, vérifier
- Maîtriser leur complexité
- Orientation logicielle, mais spectre large

# Sciences du logiciel

#### **SD9, séquence commune à la dominante**

- Droit, éthique et vie privée
- Eco-conception
- Programmation et outils de développement
- Modélisation logique
- Langages et automates
- Algorithmique avancée

Outils et concepts indispensables pour la suite de la mention

# Sciences du logiciel

### **Séquences 10 et 11 spéciques à la mention**

- 420 HEE / 216 HPE en tout
- Alliance de théorie et de mise en œuvre concrète
- Évaluation principalement sur projets et bureaux d'étude

### **Profils** ciblés

- Ingénieurs/chef de projet logiciel en étude ou en R&D
- Expert/consultant en conception de systèmes logiciels
- Compétences en génie logiciel, spécification et vérification

### **Domaines**

- Énergie, transport, défense, santé (systèmes critiques, complexes)
- Banque, assurance (systèmes d'information)
- Startups, ESN (développement, modélisation agile)
- Recherche académique ou industrielle (méthodes de vérification)

### Fondements

#### **Comment s'exécute un logiciel ?**

- **Principes de fonctionnement des ordinateurs (40 HEE)** Du transistor à l'interface matériel/logiciel et aux entrées-sorties
- **Comment fonctionne un compilateur, un interpréteur ?**
- **Traitement des langages (30 HEE)** Grammaires, analyse syntaxique, compilation
- **Ingénierie des modèles et approches génératives (30 HEE)** Métamodèles, langages spéciques, interprétation/compilation

### **Quel sens donner à un modèle ?**

- **Logique et systèmes déductifs (40 HEE)** Comment exprimer une propriété et raisonner sur un modèle
- **Sémantique des modèles et des langages (40 HEE)** Comment donner un sens précis à un langage ?

# Génie logiciel et développement

- **Comment organiser le développement logiciel?**
- **Génie logiciel (30 HEE)**
	- Cycles de conception, modélisation objet, patrons de conception
- **Méthodes et outils de conception (30 HEE)** Aspects humains et méthodologiques du processus de conception *En commun avec la mention ASI*
- **Comment programmer efficacement?**
- **Programmation avancée (30 HEE)** Critère de choix d'un langage de programmation, idiomes
- **Comment concevoir et déployer un logiciel distribué ?**
- **Algorithmes et modèles pour les systèmes distribués (40 HEE)** Conteneurs, orchestration de services, stockage de données distribué

## Conception de logiciels sûrs

- **Commentintégrer logiciel et équipements ?**
- **Systèmes hybrides (20 HEE)** Introduction aux spécificités des logiciels qui pilotent des comportements continus
- **Comment vérifier** des **logiciels**
- **Test(30 HEE)**
	- Comment tester un logiciel et évaluer la qualité des tests
- **Analyse statique (20 HEE)** Détecter des erreurs sans exécuter le code
- **Preuve de programme (dans le cours de sémantique)** Comment prouver des propriétés d'un logiciel

# Cours électif (40 HEE)

#### **En séquence SM10**

- Programmation quantique pour le machine learning
- Développement de systèmes critiques avec la méthode B
- Spécification et test de systèmes temps-réels
- SCADE et le synchrone pour les systèmes critiques

Pour approfondir un domaine ou une méthode en particulier.

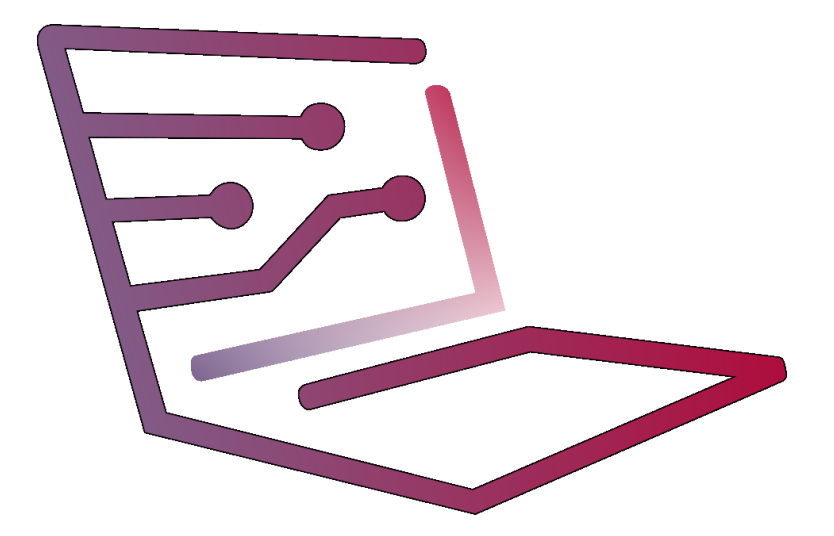

#### Mention Sciences du Logiciel

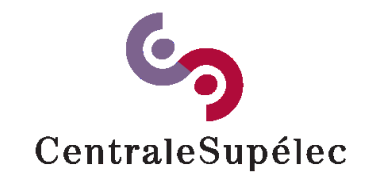

Plus de détails sur [wdi.centralesupelec.fr/infonum-sl/](https://wdi.centralesupelec.fr/infonum-sl/)

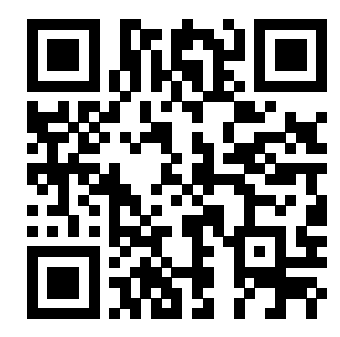